#### **CSE502: Foundations of Parallel Programming**

# Lecture 15: Cilk Language & Runtime

Vivek Kumar

Computer Science and Engineering IIIT Delhi vivekk@iiitd.ac.in

#### hclib::promise t and hclib::future t workflow

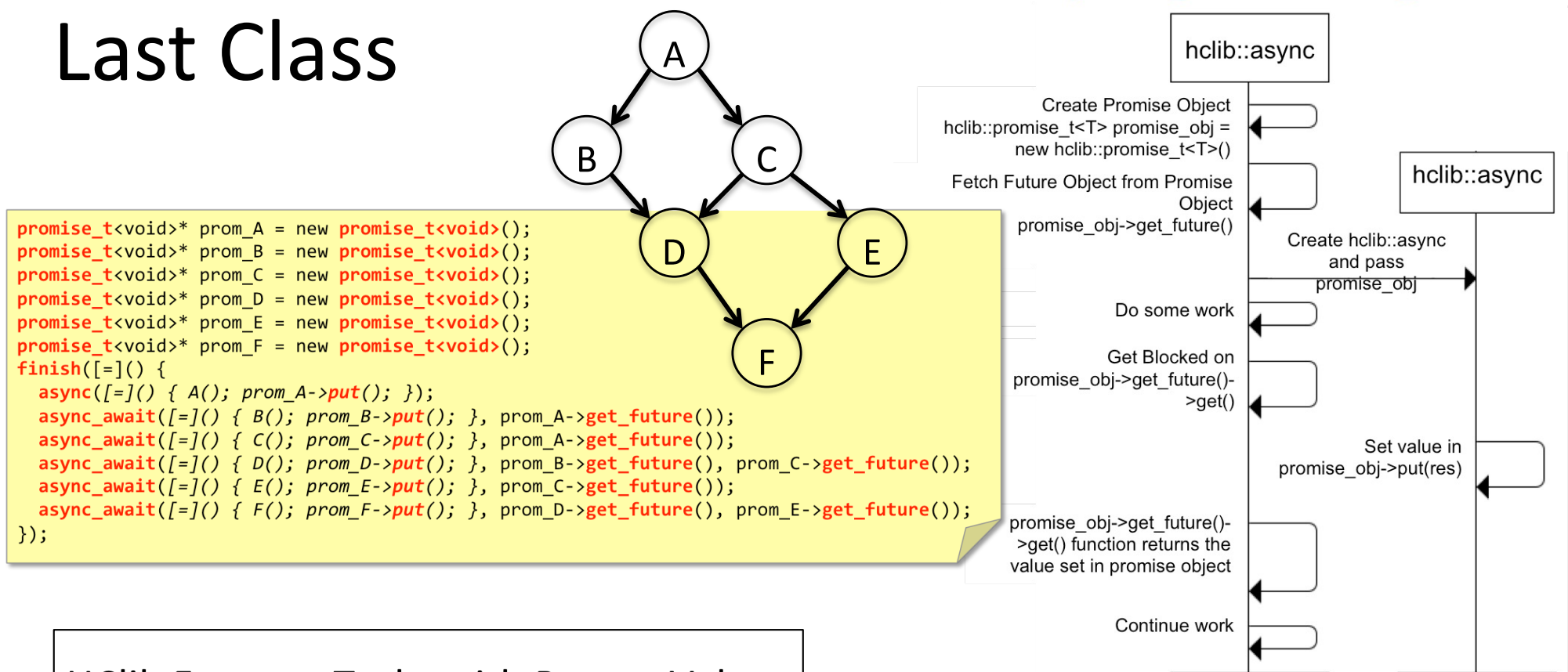

#### **HClib Futures: Tasks with Return Values**

future  $t < T > *f =$  async future { S }

- Creates a new child task that executes S. which must terminate with a return statement and return value
- Async expression returns a pointer to a container of type future t

 $T$  result = f.get();

- get() evaluates f and blocks if  $f'$ s value is unavailable
- Unlike finish which waits for all tasks in the finish scope, a get operation only waits for the specified async future

#### hclib::promise v/s hclib::future

hclib::async

hclib::async

- $\cdot$  "A promise is an object that can store a value of type T to be retrieved by a future object (possibly in another thread), offering a synchronization point"
	- Writable end of an object
- "A future is an object that can retrieve a value from some provider object or function, properly synchronizing this access if in different threads"
	- Readable end of an object

# Today's Lecture

- Parallel programming using Cilk
	- spawn & sync
	- inlet & abort
		- These interesting features are only available in MIT Cilk- 5.4.6, and not in Intel Cilk Plus. Hence, we would use MIT Cilk-5.4.6 for this lecture
	- Mutual exclusion

**Lecture-14** completed Part-1: Parallel programming in shared memory using Habanero-C library (HClib) **Acknowledgements**: Habanero Team Members, Rice University

#### Cilk

From Wikipedia, the free encyclopedia

Not to be confused with SYCL.

Cilk, Cilk++ and Cilk Plus are general-purpose programming languages designed for multithreaded parallel computing. They are based on the C and  $C_{++}$  programming languages, which they extend with constructs to express parallel loops and the fork-join idiom.

Originally developed in the 1990s at the Massachusetts Institute of Technology (MIT) in the group of Charles E. Leiserson, Cilk was later commercialized as Cilk++ by a spinoff company, Cilk Arts. That company was subsequently acquired by Intel, which increased compatibility with existing C and C++ code, calling the result Cilk Plus.

- We will use MIT Cilk-5.4.6 for this lecture, as it supports inlet & abort
	- Downl[oad: http://supertech.lcs.mit.edu/cilk/cilk-5.4.6.ta](http://supertech.lcs.mit.edu/cilk/cilk-5.4.6.tar.gz)r.gz
	- Installation
		- $cd$  cilk-5.4.6
		- ./configure --prefix=/absolute path/install-directory
		- make install (tested with gcc-4.9)
	- Run tests
		- export PATH=/absolute path/install-directory/bin:\$PATH
		- cd example
		- cilkc -D\_XOPEN\_SOURCE=600 -D\_POSIX\_C\_SOURCE=200809L fib.cilk -o fib
		- ./fib --nproc <number of workers>

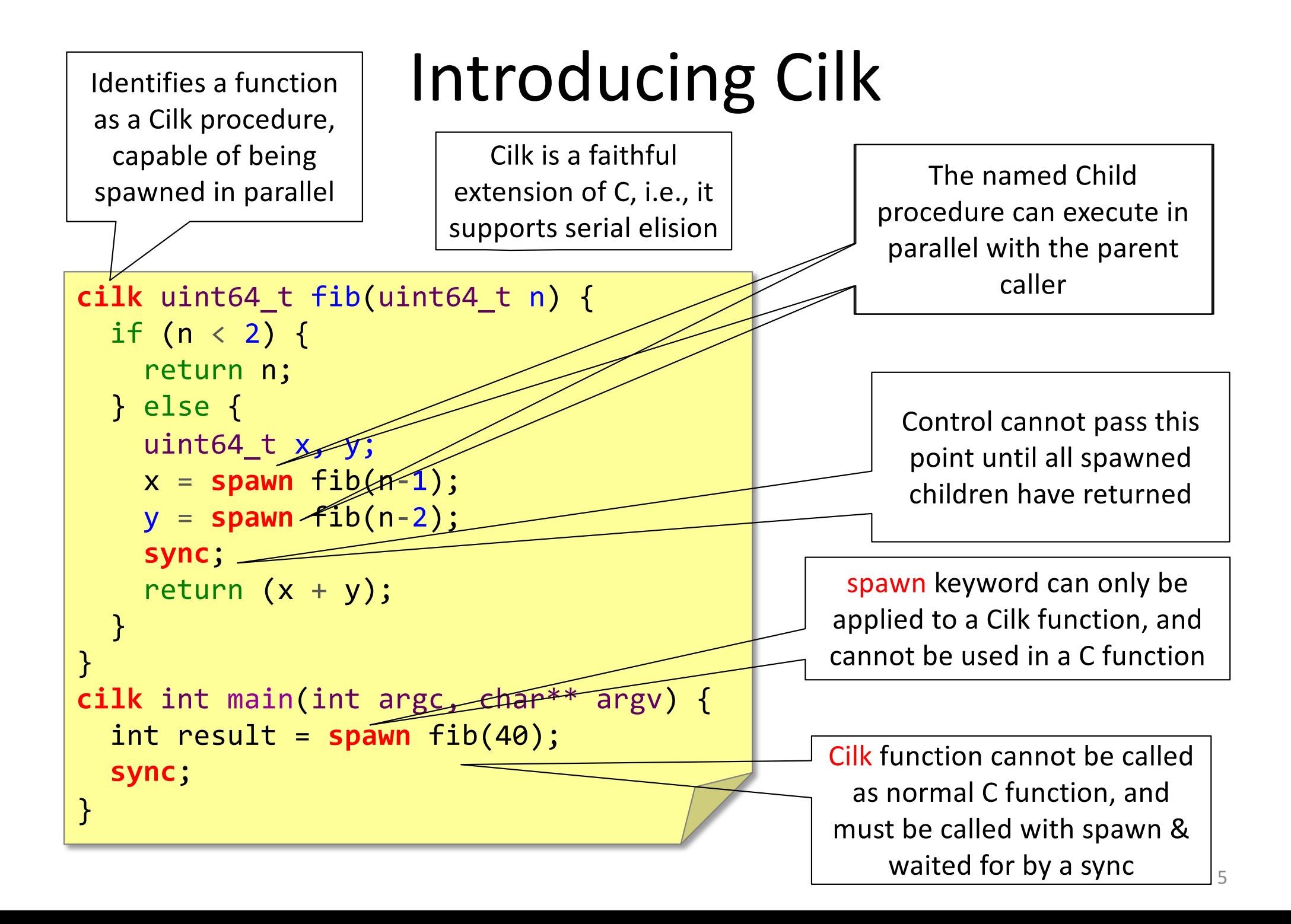

#### Cilk's *spawn-sync* v/s HClib's *async-finish*

- What is a "strict" computation?
	- A strict computation is one in which all join edges from a task go to one of its ancestor tasks in the computation graph

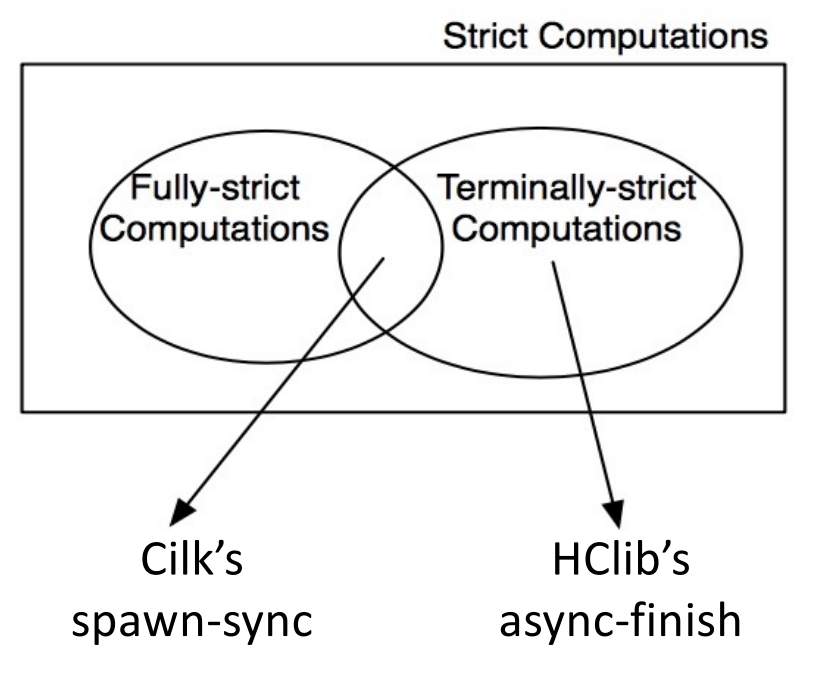

# Fully-strict v/s Terminally-strict

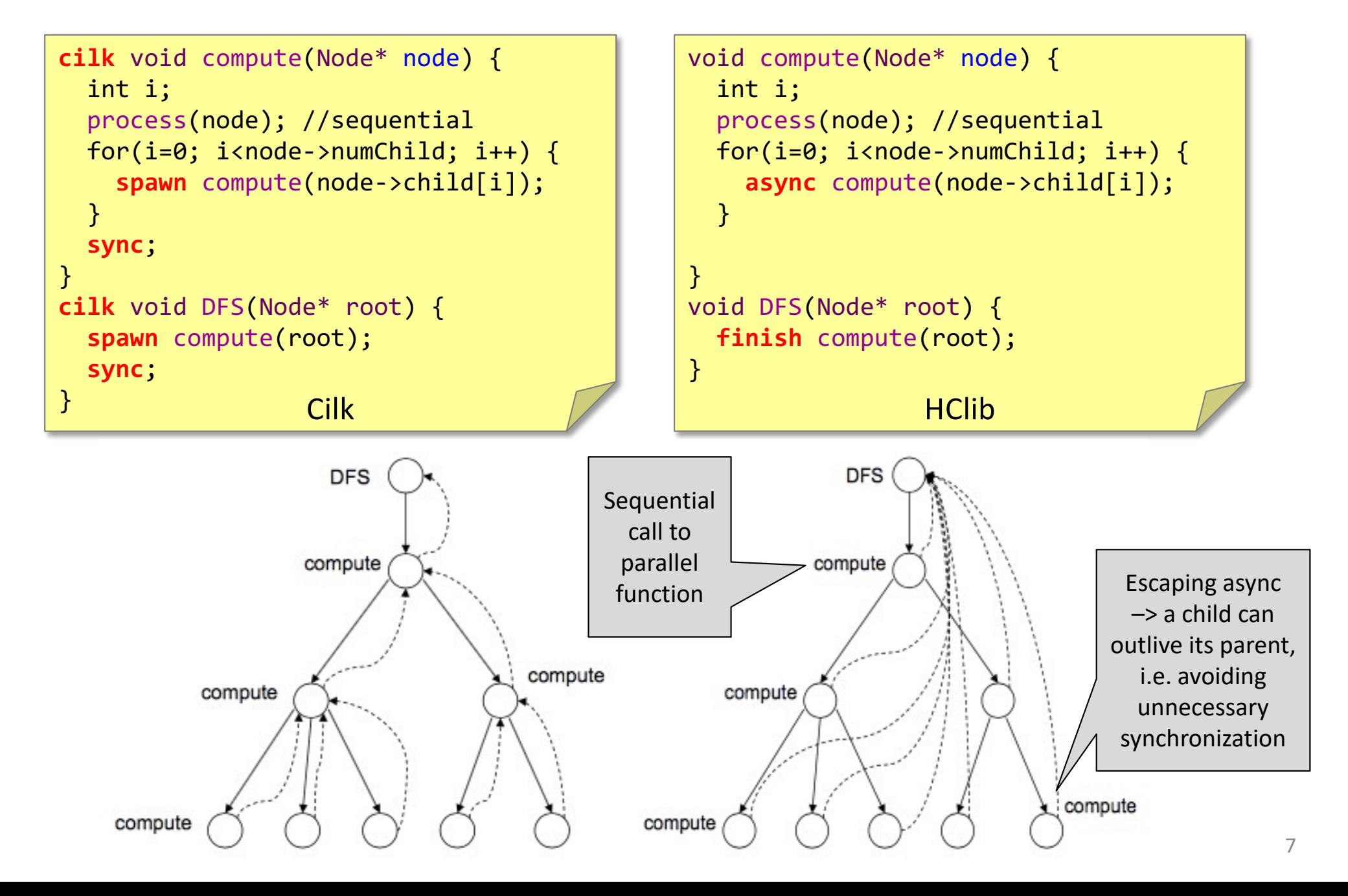

### Cilk Scheduler

• Uses work-first work-stealing runtime

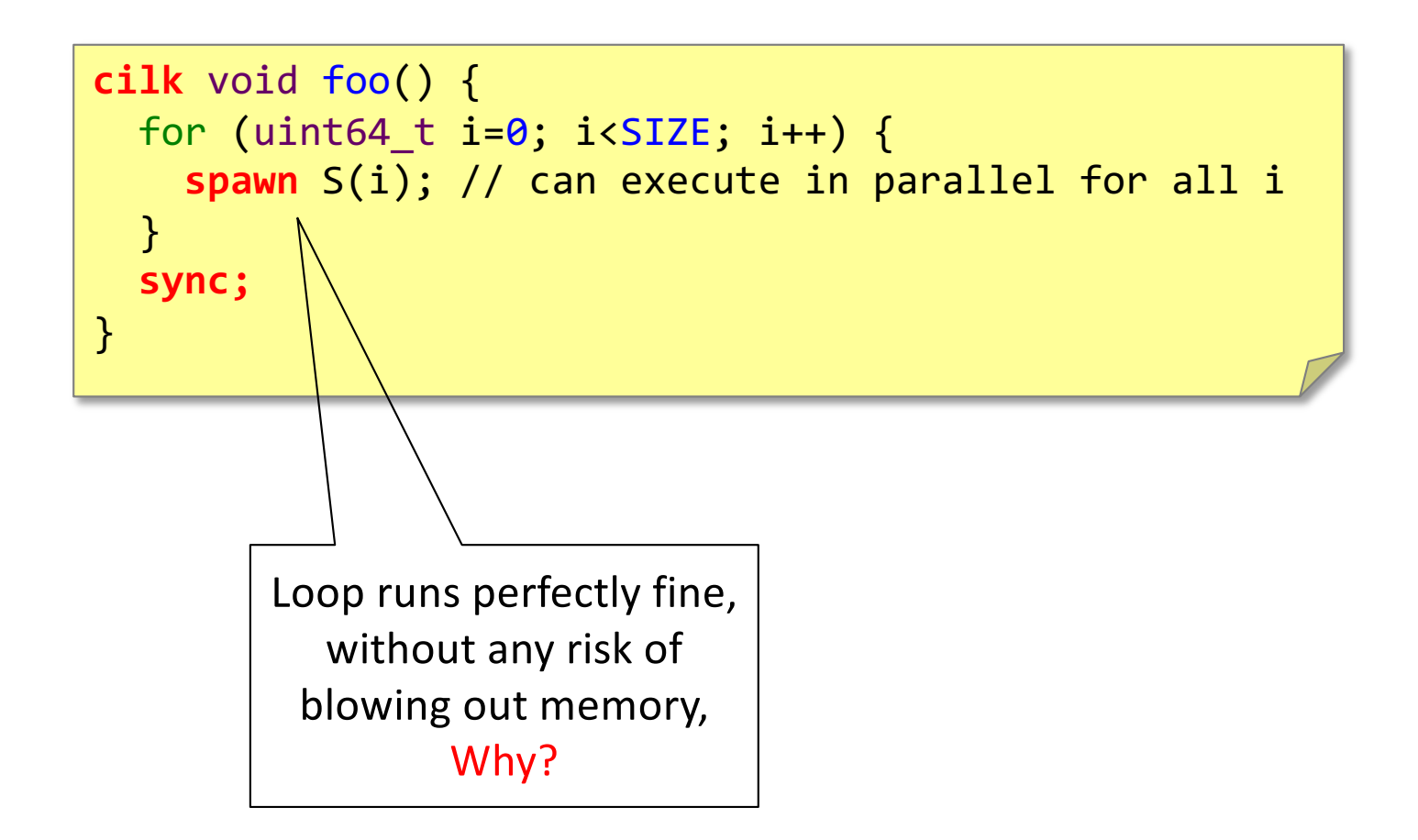

# The Cactus Stack Abstraction

- Cilk runtime maintains cactus stack abstraction so that each worker has the complete stack similar to sequential execution
	- Supports C's rules for pointers
		- A pointer to stack variable can be passed from parent to child, but not from child to parent

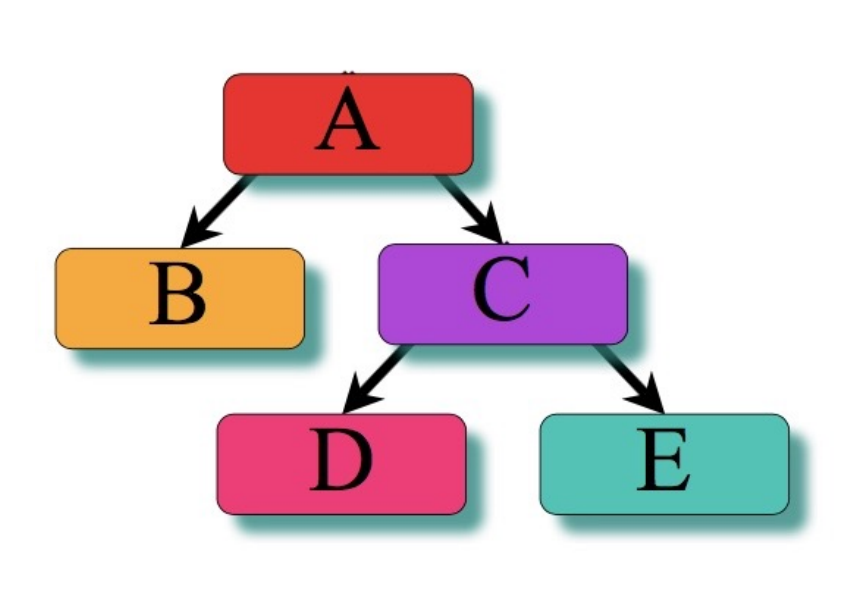

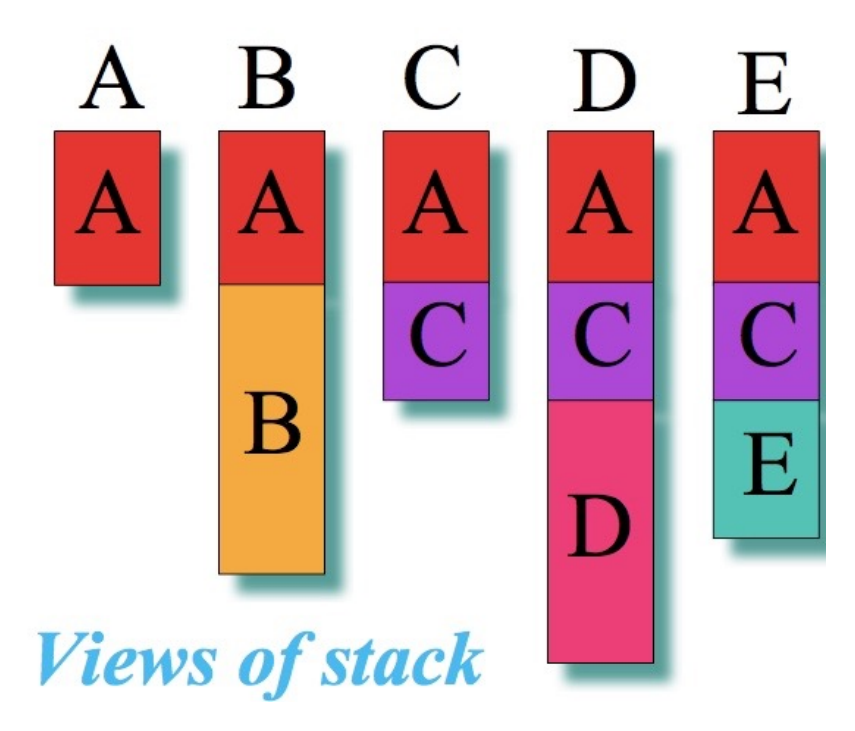

# Lack of Serial-Parallel Reciprocity

- Recall
	- Cilk functions must be spawned, not called
	- C functions must be called, not spawned
	- Compilation error if above two rules are not followed

W1 after returning from C realizes that B has been stolen. As it is a work-first work-stealing, W1 should discard all the frames on its stack before attempting a steal. However, it cannot discard frame foo as it isn't a cilk function

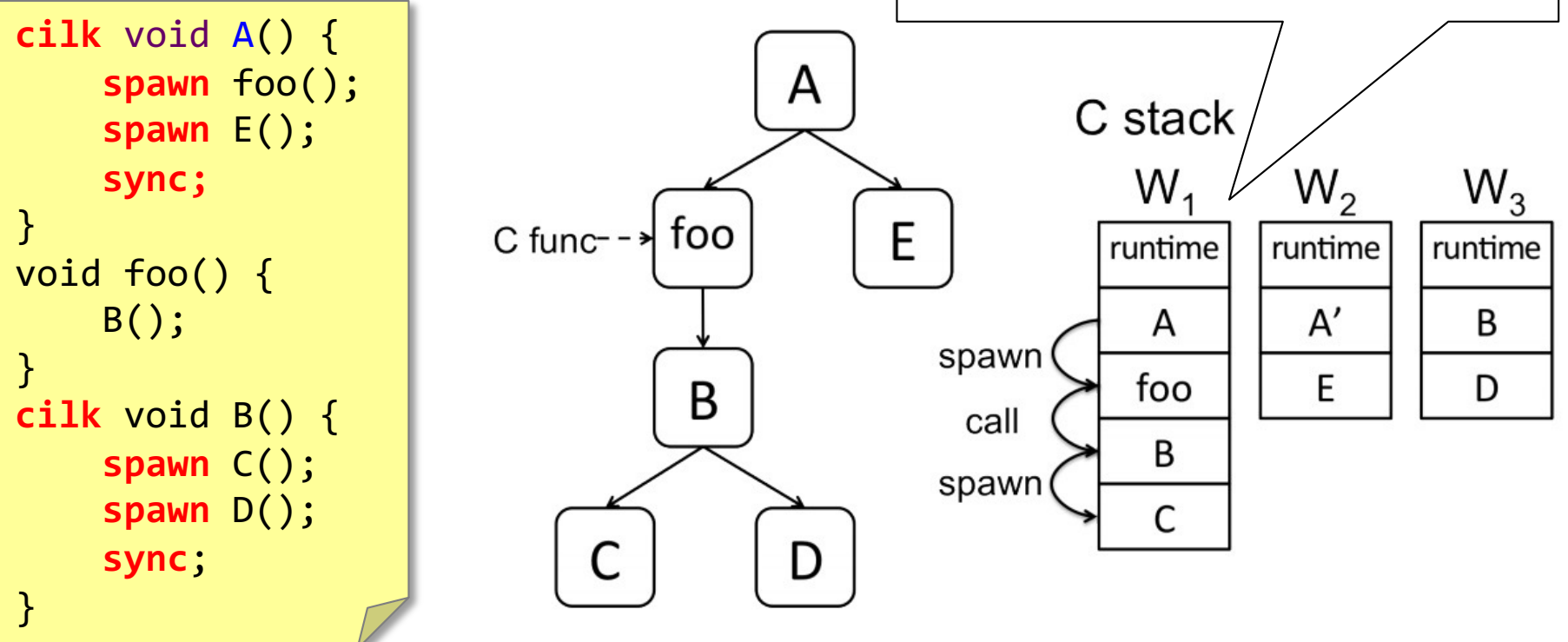

**C**

void vadd (real \*A, real \*B, int n) { int i; for  $(i=0; i A[i] +=B[i];$  $\mathbf{R}$ 

**C**

**C**

```
void vadd (real *A, real *B, int n) {
  int i; for (i=0; i<n; i++) A[i] +=B[i];
```

```
void vadd (real *A, real *B, int n) {
  if (n < = BASE)int i; for (i=0; i\le n; i++) A[i] +=B[i];
  \} else {
    vadd (A, B, n/2);
    vadd (A+n/2, B+n/2, n-n/2);
```
- Parallelization strategy:
	- 1. Convert loops to recursion

**C**

```
void vadd (real *A, real *B, int n) {
        int i; for (i=0; i<n; i++) A[i] +=B[i];
 cilk void vadd (real *A, real *B, int n) {
        if (n < = BASE)int i; for (i=0; i\le n; i++) A[i] +=B[i];
Cilk
        \} else {
    spawn vadd (A, B, n/2);
    spawn vadd (A+n/2, B+n/2, n-n/2); sync;
```
- Parallelization strategy:
	- 1. Convert loops to recursion
	- 2. Insert Cilk keywords

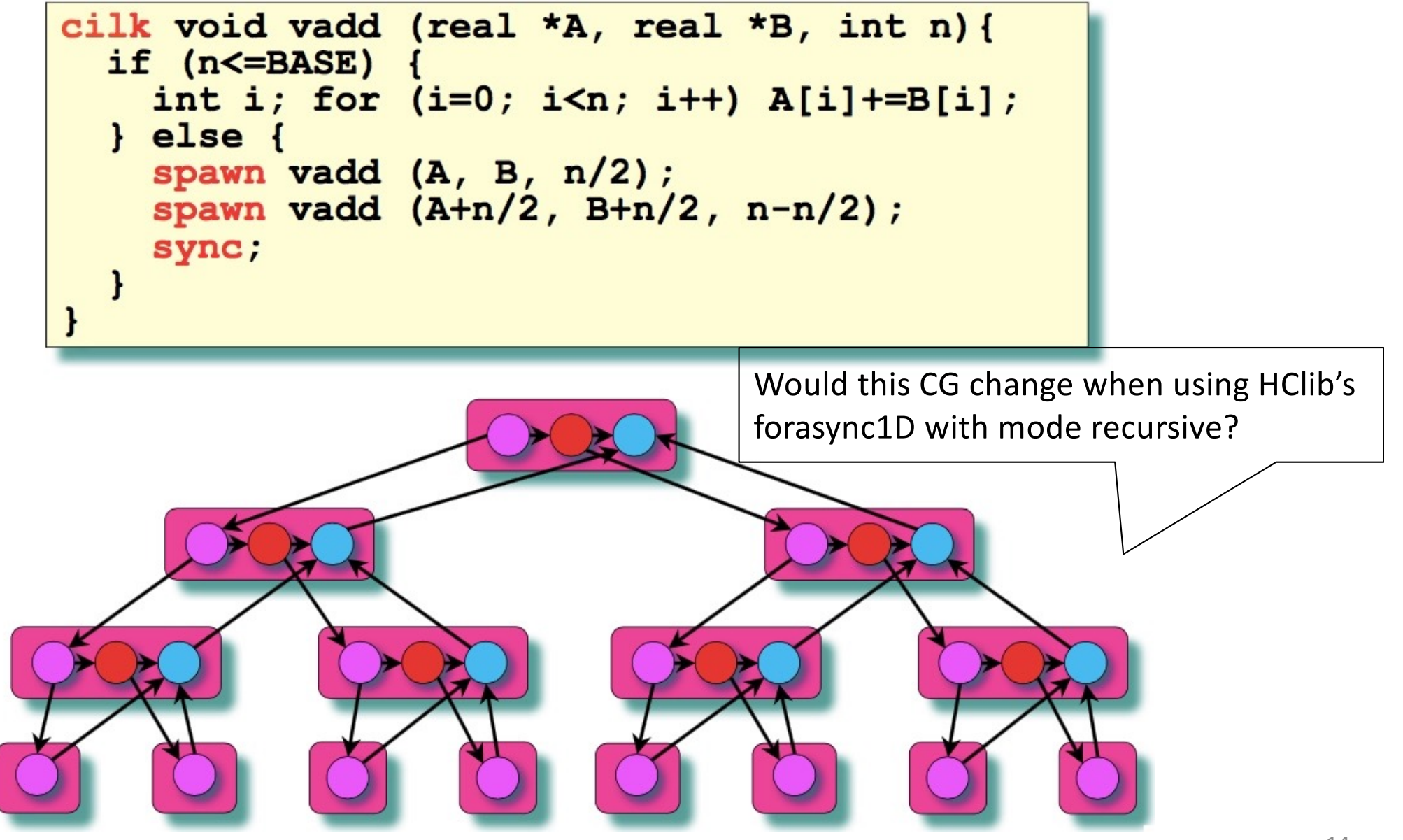

# Today's Lecture

- Parallel programming using Cilk
	- spawn & sync
	- inlet
		- abort
		- Mutual exclusion

# Operating on Returned Values

• Programmers may wish to operate on a return value without waiting on a sync

```
Example:
             for (i=0; i<1000000; i++) {
               update (spawn foo(i), i);
             sync;
             /* All spawns and updates are now
             completed */
```
• Cilk achieves this functionality by using an internal function, called an inlet, which can be viewed as an "event handler" task executed by the parent when the child returns

# Semantics of **inlet**

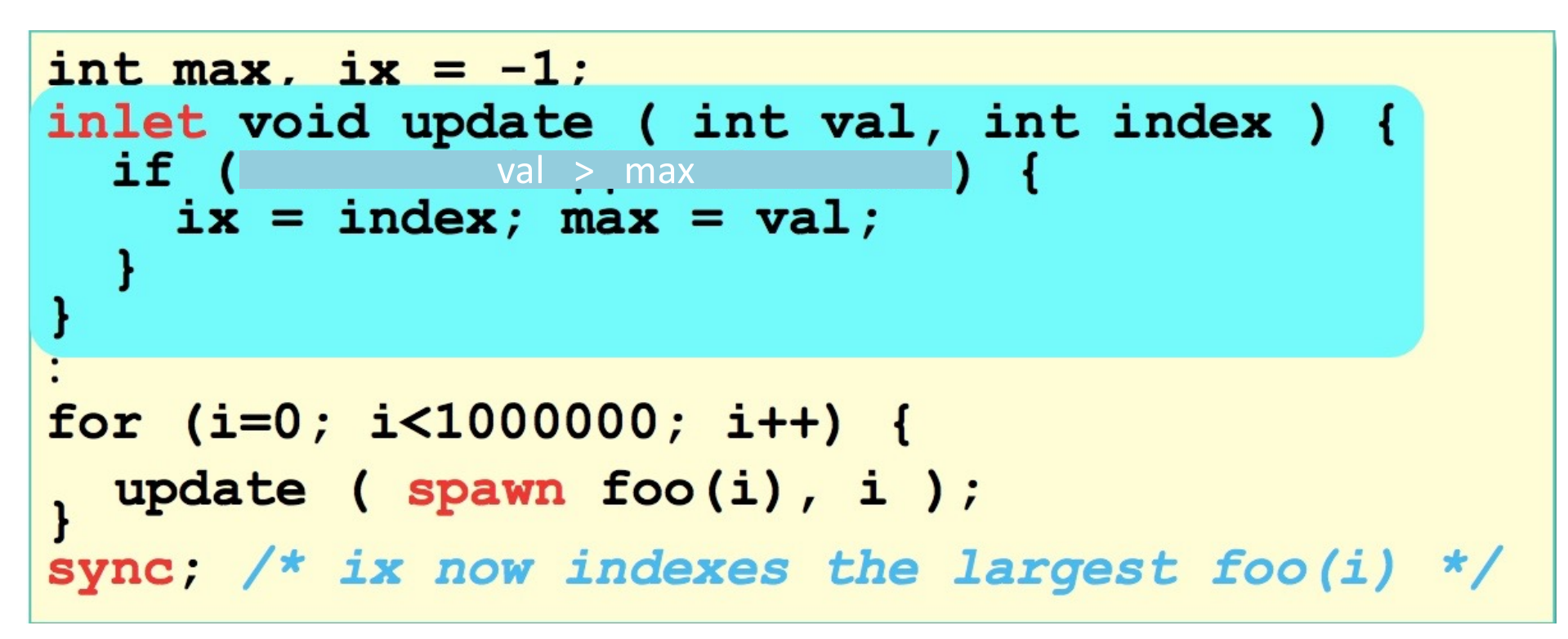

- The inlet keyword defines a void internal function to be an inlet
- inlet function cannot contain a spawn
- Only the first argument of the inlet may be spawned at the call site
- Only one inlet per cilk function

### Semantics of **inlet**

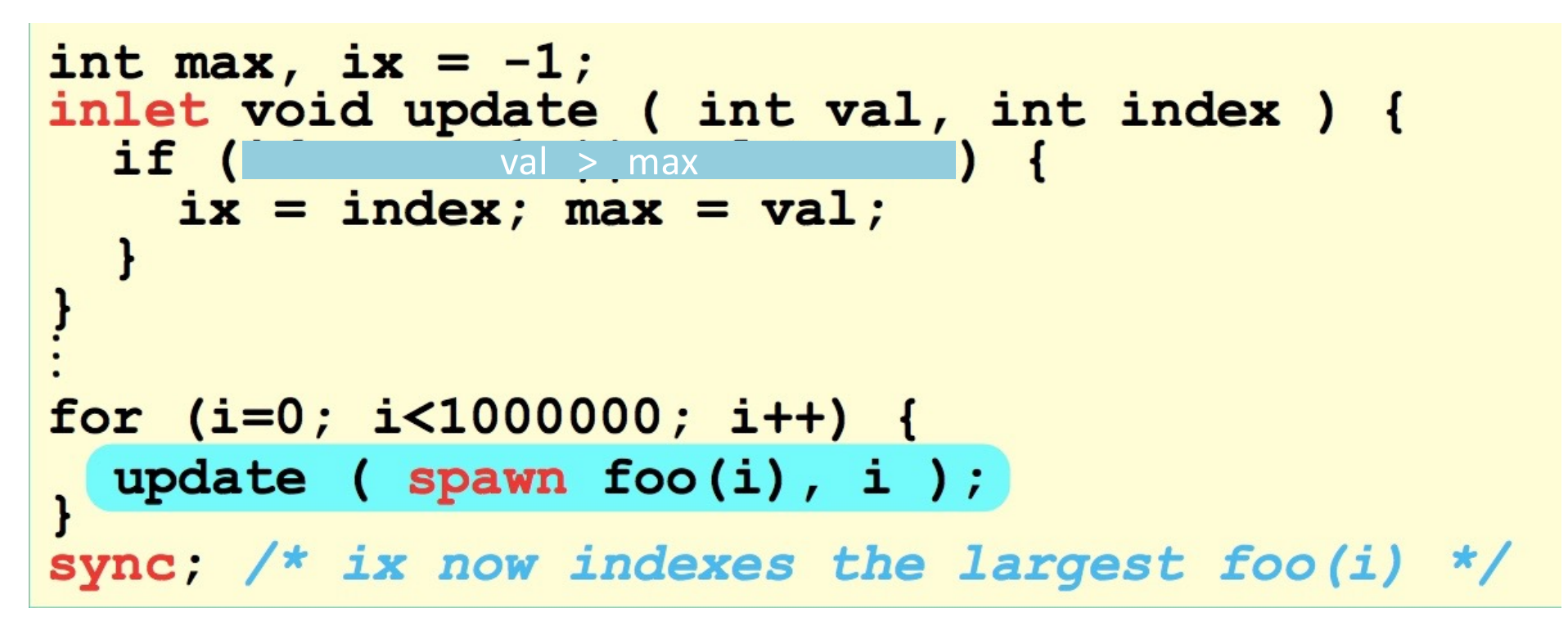

- 1. The non-spawn args to update() are evaluated
- 2. The Cilk procedure foo(i) is spawned
- 3. Control passes to the next statement
- 4. When foo(i) returns, update() is invoked

# Semantics of **inlet** (Fib with inlet)

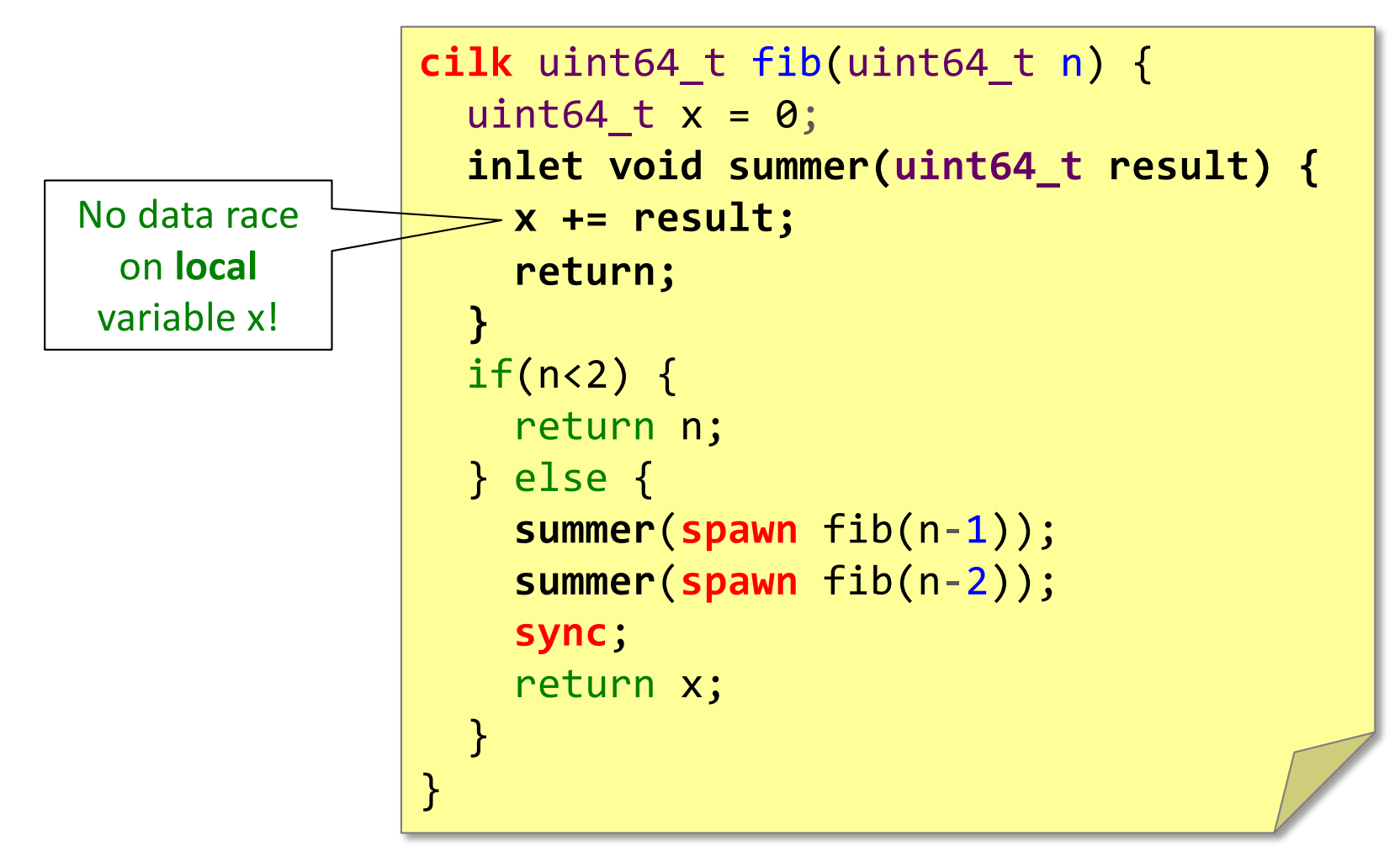

Notice there is no data-race on addition inside inlet. Cilk **guarantees** that tasks from a function instance, including inlets, operate atomically with respect to one another

#### Question **cilk** uint64\_t fib(uint64\_t n) {  $if(n<2)$  { return n; } else { uint64\_t  $x = 0$ ; **x += spawn** fib(n-1); **x += spawn** fib(n-2); **sync**; return x; } } Is there a datarace now?

#### **Implicit inlets**

- For assignment operators, the Cilk compiler automatically generates an implicit inlet to perform the update
	- Hence, no data race above!

# Today's Lecture

- Parallel programming using Cilk
	- spawn & sync
	- inlet

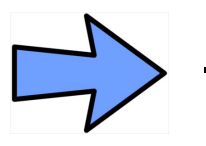

- abort
- Mutual exclusion

#### Computing a Product

Optimization: Quit early if the partial product ever becomes 0

#### Computing a Product

Optimization: Quit early if the partial product ever becomes 0

# Computing a Product in Parallel

```
cilk int prod(int *A, int n) {
  int p = 1;
  if (n == 1) {
    return A[0];
  \} else {
    /* Note use of implicit inlets */
    p^* = spawn product (A, n/2);
    p^* = spawn product (A+n/2, n-n/2);
    sync:
    return p;
```
#### How do we quit early now once we discover a zero?

# Computing a Product in Parallel

```
cilk int product (int *A, int n) {
  int p = 1;
  inlet void mult(int x) {
    p * = x;return:
  if (n == 1) {
    return A[0];
  \} else {
    mult ( spawn product (A, n/2) ) ;
    mult ( spawn product (A+n/2, n-n/2) );
    sync:
    return p;
```
1. Recode the implicit inlet to make it explicit

```
cilk int product (int *A, int n) {
  int p = 1;
  inlet void mult(int x) {
    p * = x;return:
  if (n == 1) {
    return A[0];
  \} else {
    mult ( spawn product (A, n/2) ) ;
    mult ( spawn product (A+n/2, n-n/2) );
    sync:
    return p;
```
1. Recode the implicit inlet to make it explicit

```
cilk int product(int *A, int n) {
  int p = 1;
  inlet void mult(int x) {
    p \neq x;
     return;
  \mathbf{1}if (n == 1) {
     return A[0];
  \} else {
    mult(spawn product(A, n/2));<br>mult(spawn product(A+n/2, n-n/2));
     sync;
     return p;
```
1. Recode the implicit inlet to make it explicit

2. Check for 0 within the inlet

```
cilk int product (int *A, int n) {
  int p = 1;
  inlet void mult(int x) {
    p * = x;if (p == 0) {
     abort; /* Aborts existing children, */
            /* but not future ones.
    return;
  if (n == 1) {
    return A[0];
  \} else {
    mult ( spawn product (A, n/2) ) ;
    mult ( spawn product (A+n/2, n-n/2) );
    sync;
    return p;
```
1. Recode the implicit inlet to make it explicit

2. Check for 0 within the inlet

```
cilk int product (int *A, int n) {
  int p = 1;
  inlet void mult(int x) {
    p * = x;if (p == 0) {
     abort; /* Aborts existing children, */
         /* but not future ones.
    return;
  \mathbf{r}if (n == 1) {
    return A[0];
  \} else {
    mult ( spawn product (A, n/2) );
    if (p == 0) { /* Add check for future */
      return 0; /* children
    mult ( spawn product (A+n/2, n-n/2) );
    sync;
    return p;
```
# Today's Lecture

- Parallel programming using Cilk
	- spawn & sync
	- inlet
	- abort

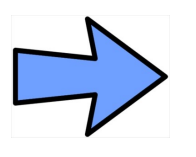

– Mutual exclusion

# Mutual Exclusion

- Cilk's solution to mutual exclusion is very primitive
- It provides a library of spin locks declared with **Cilk\_lockvar**
	- spawn/sync should not be called inside the critical section

#### Next Lecture

- Introduction to OpenMP programming model
- **Lab-3 & Lab-4 next week during lecture days**
- **No lectures next week**

## Reading Material

• Cilk-5.4.6 reference manual

– [http://supertech.lcs.mit.edu/cilk/manual-5.4.6.p](http://supertech.lcs.mit.edu/cilk/manual-5.4.6.pdf)df

# Acknowledgements

- Prof. Vivek Sarkar
	- COMP422, Rice University
- Prof. I-Ting Angelina Lee

– CSE539, Washington University in St. Louis